How To Install Apk To [Windows](http://my.manualget.ru/to.php?q=How To Install Apk To Windows Mobile) Mobile >[>>>CLICK](http://my.manualget.ru/to.php?q=How To Install Apk To Windows Mobile) HERE<<<

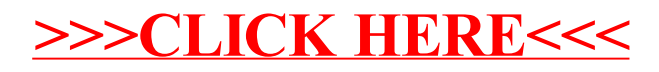